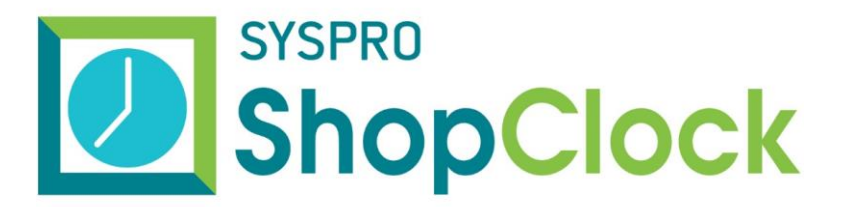

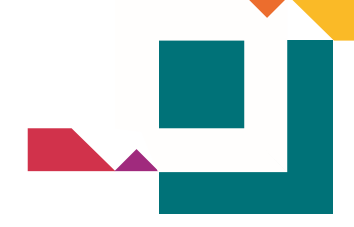

## **RELEASE NOTES**

## BUILD 10.2.008

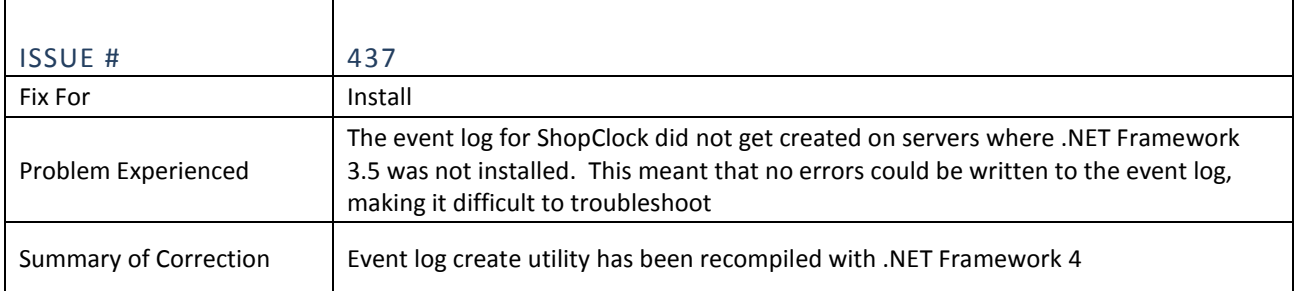

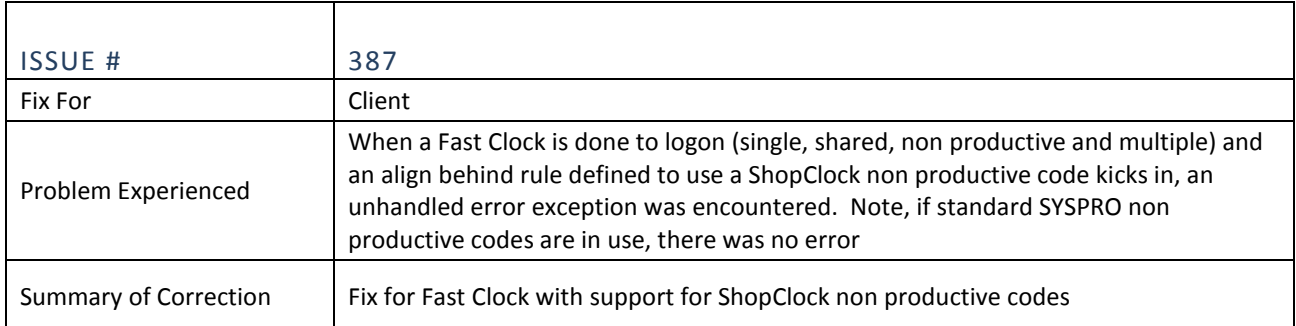

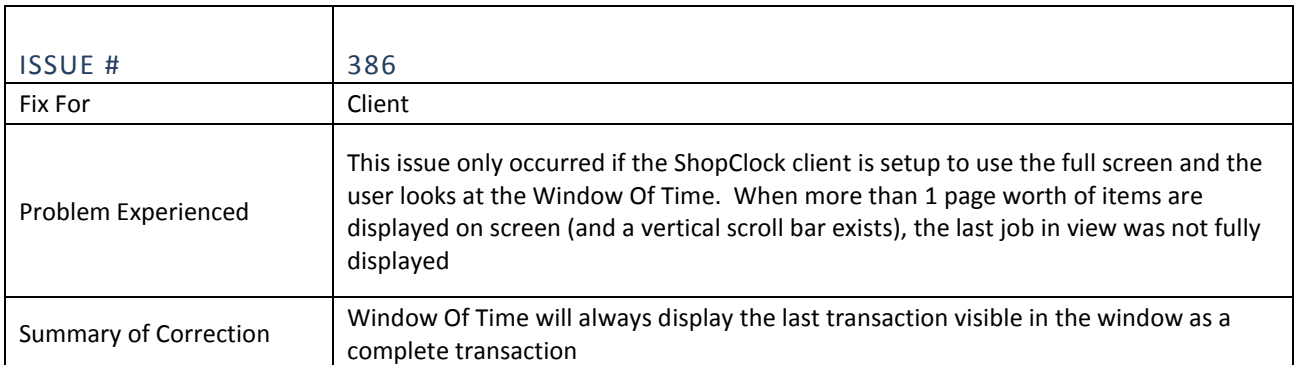

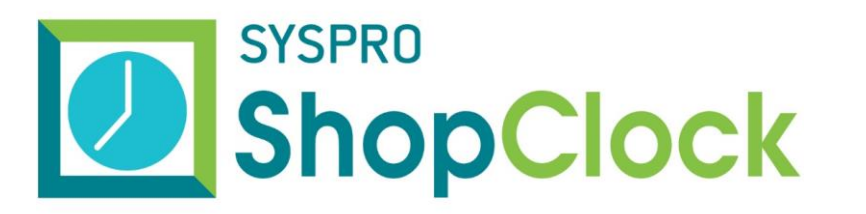

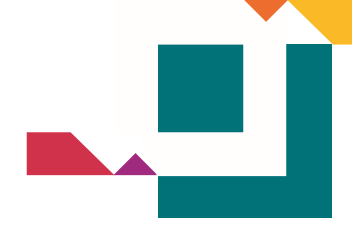

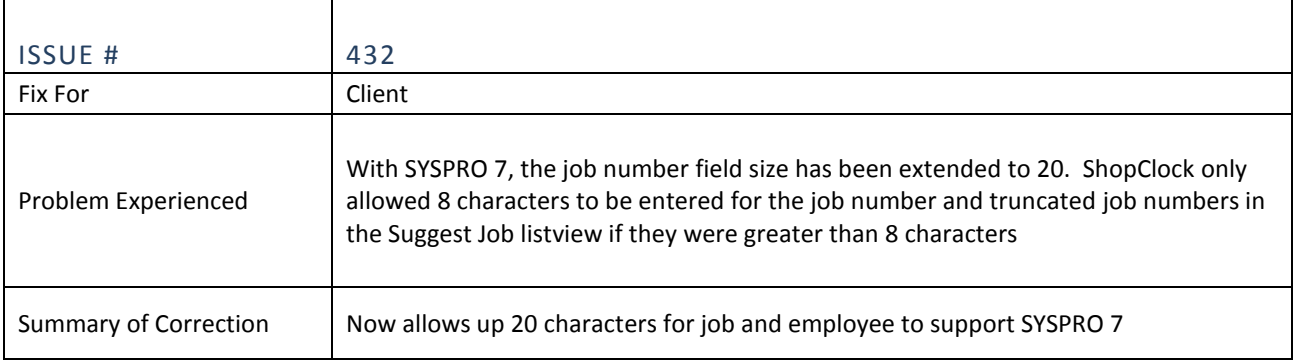

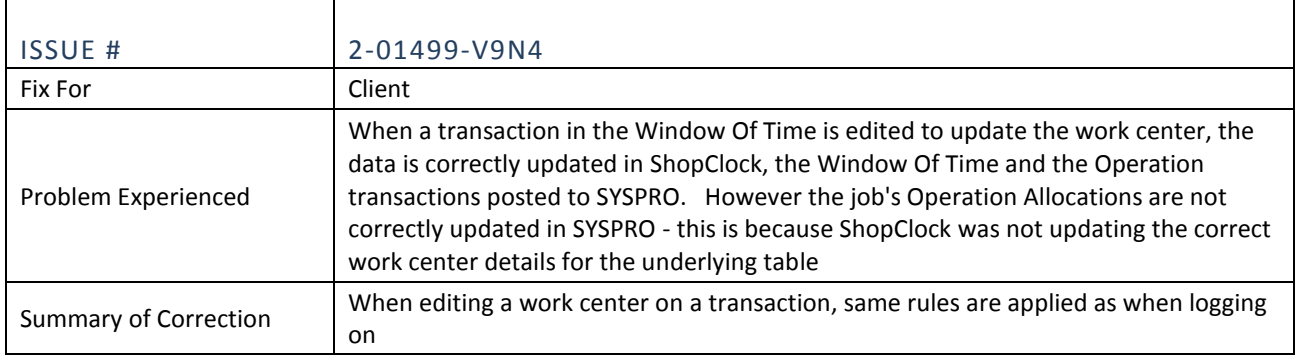

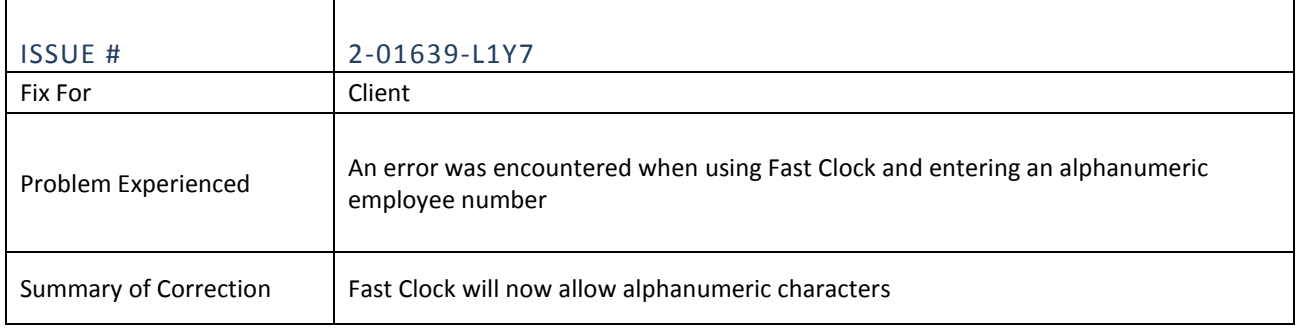

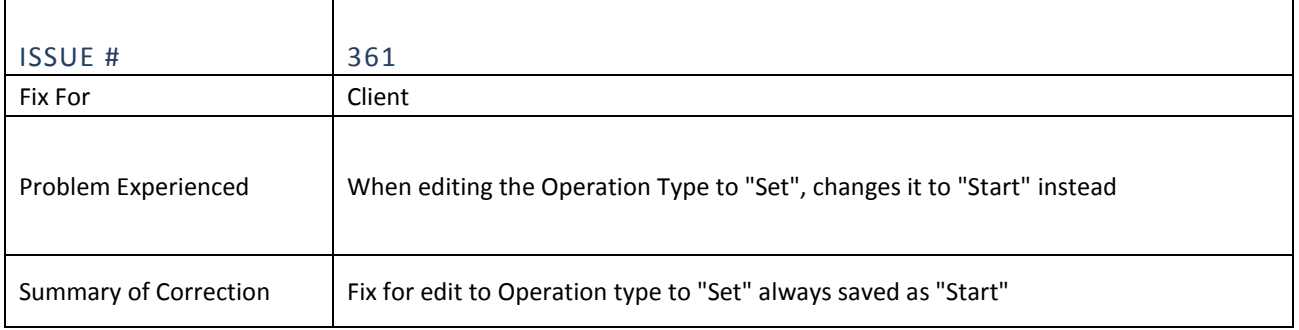

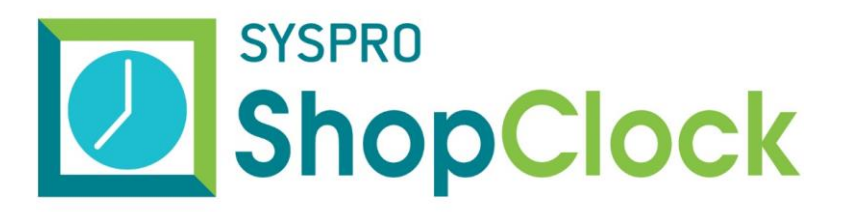

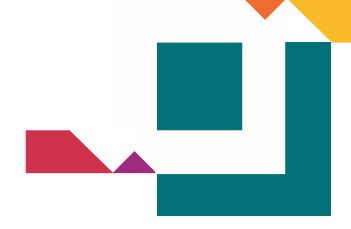

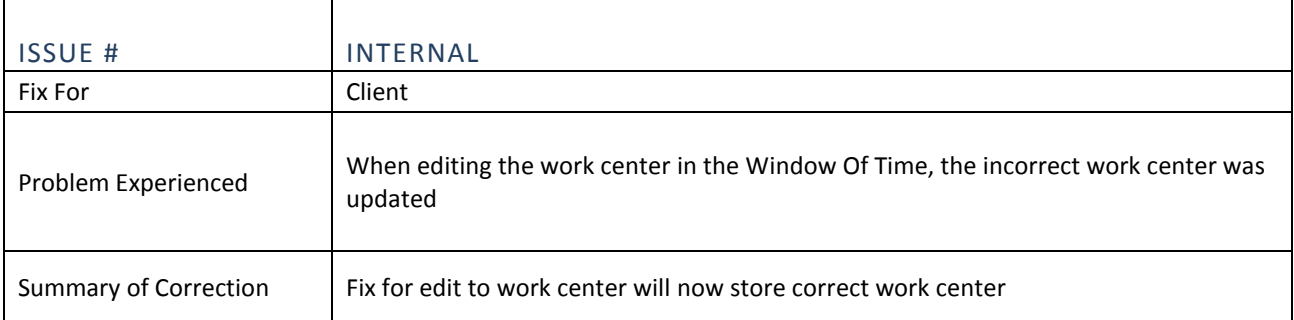

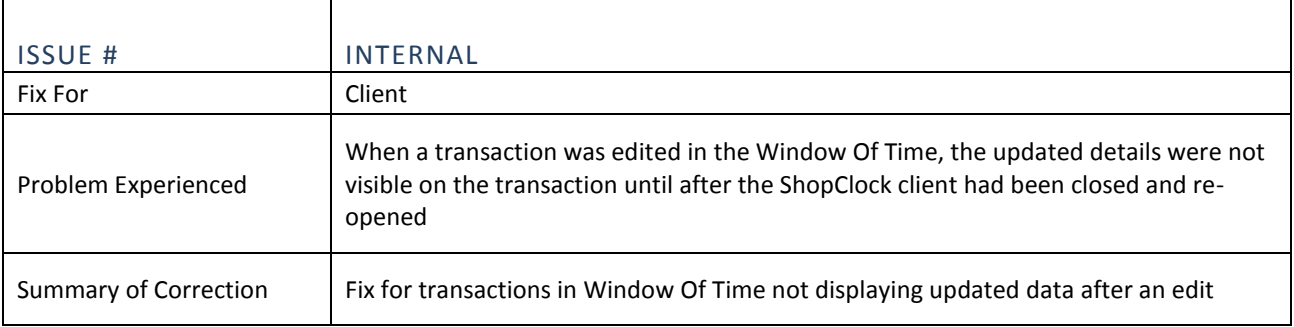

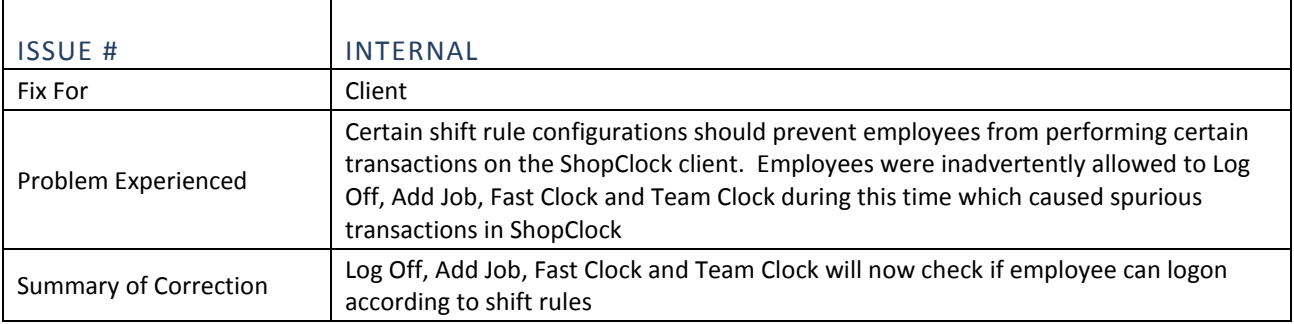

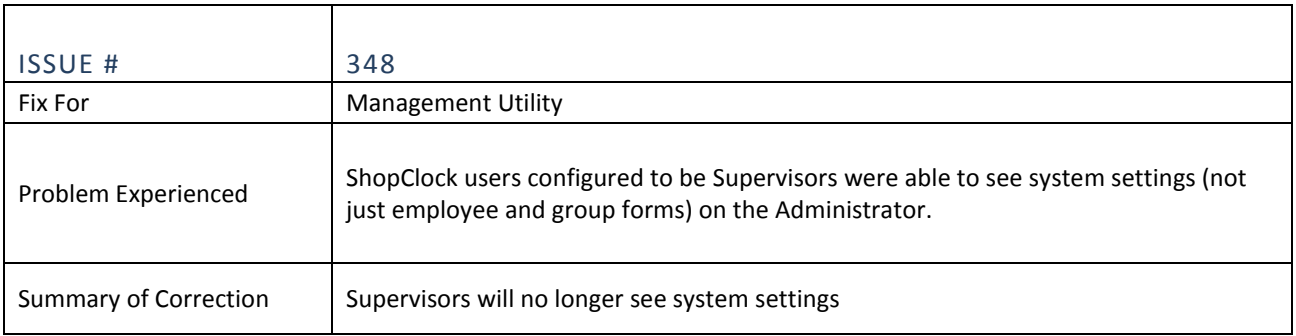

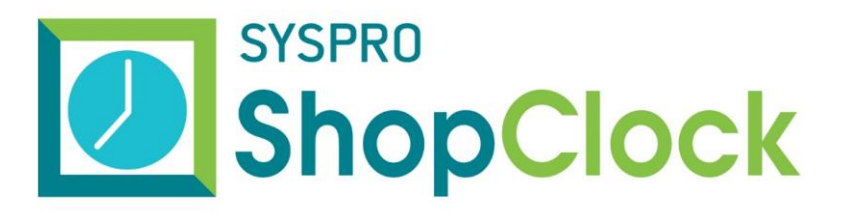

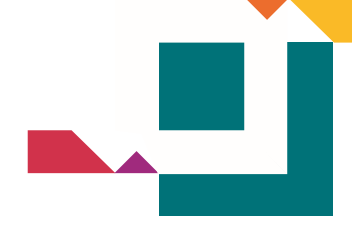

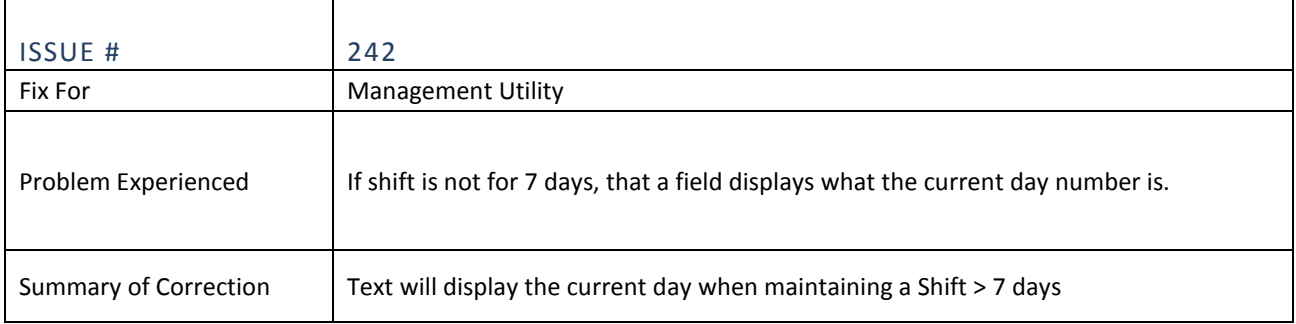

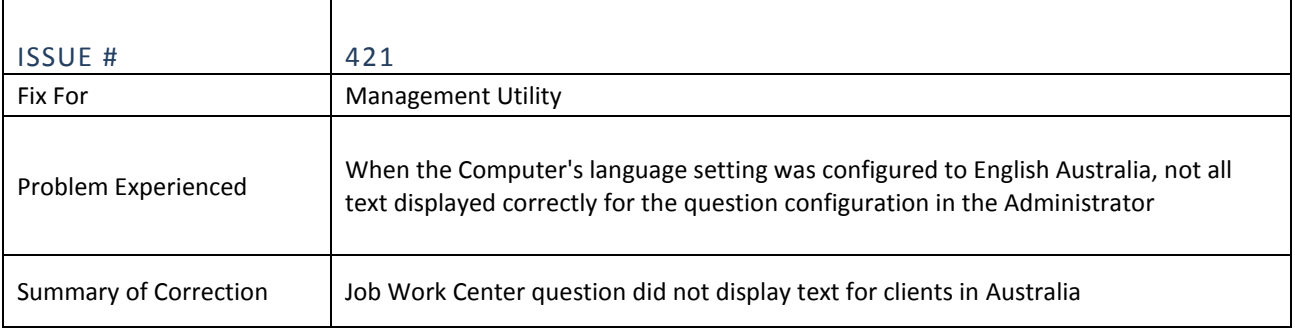

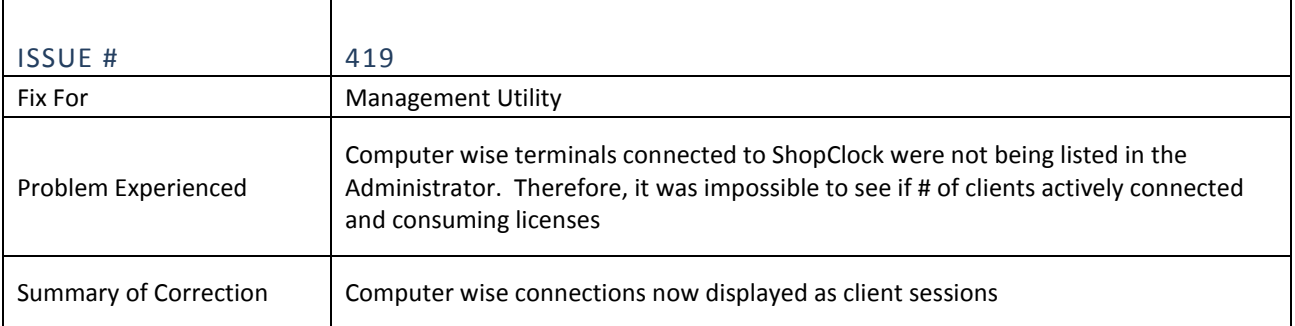

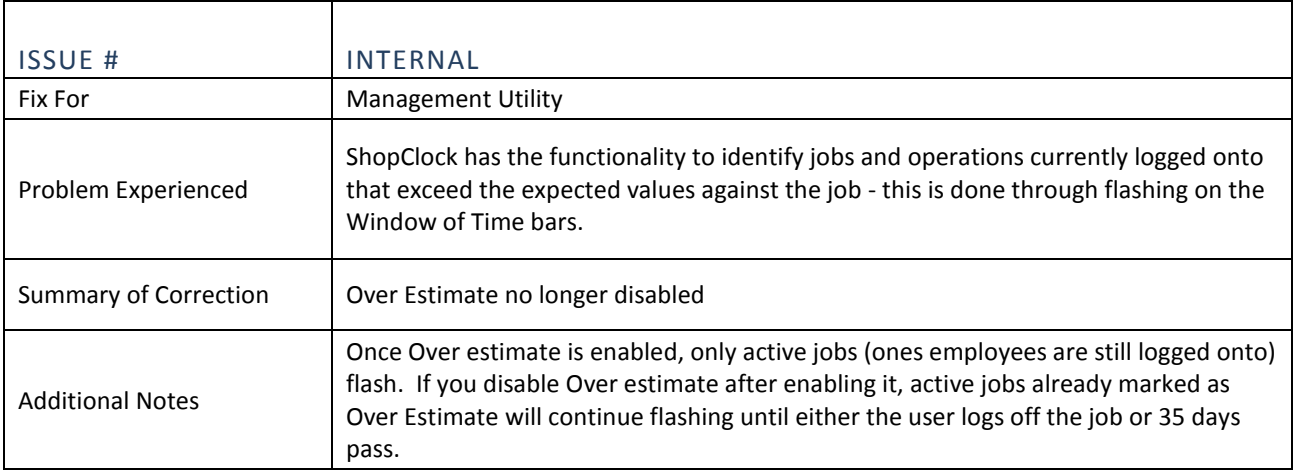

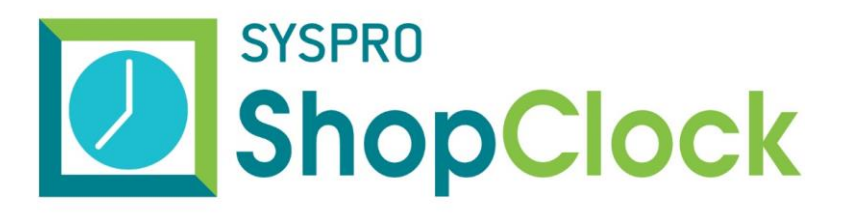

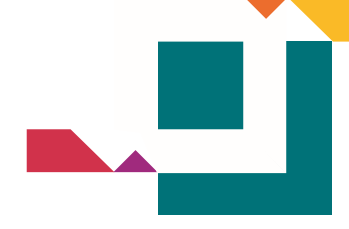

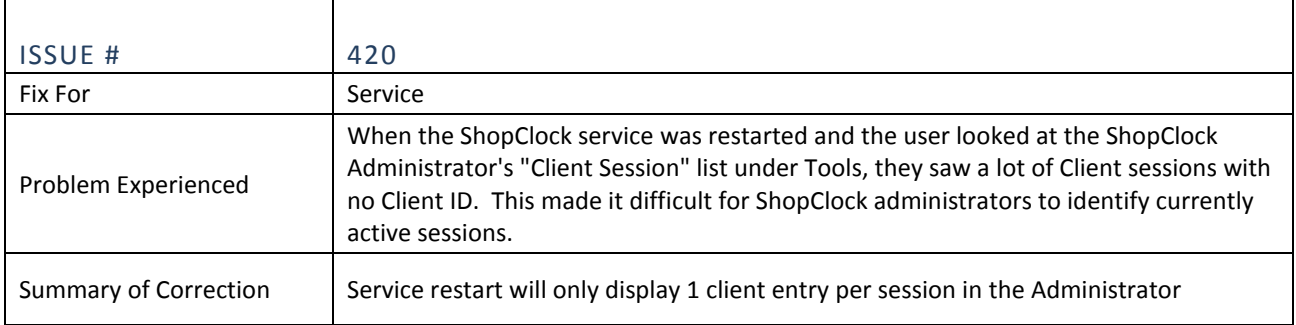

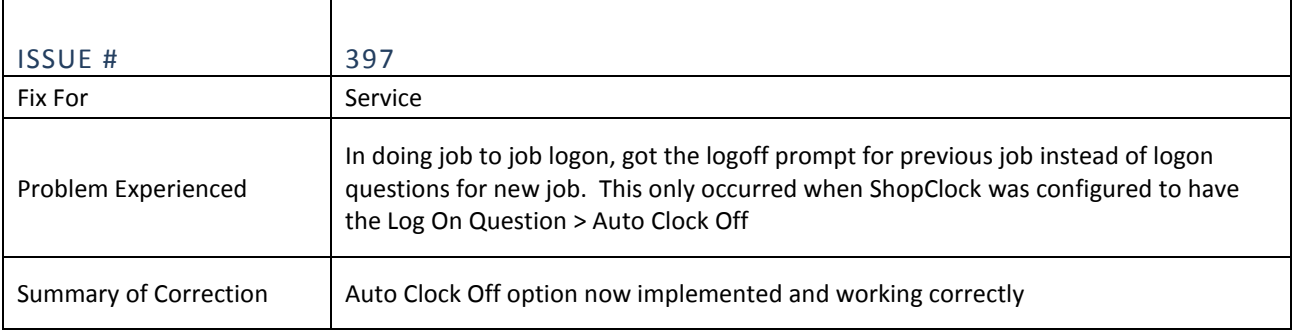

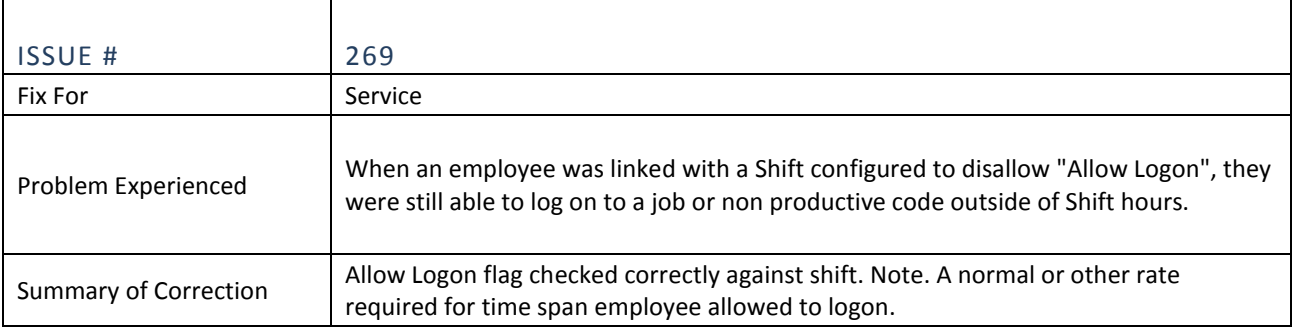

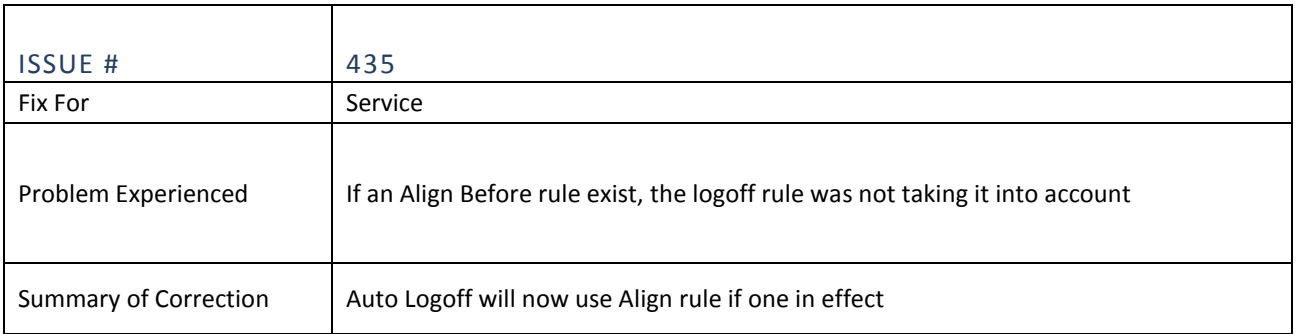

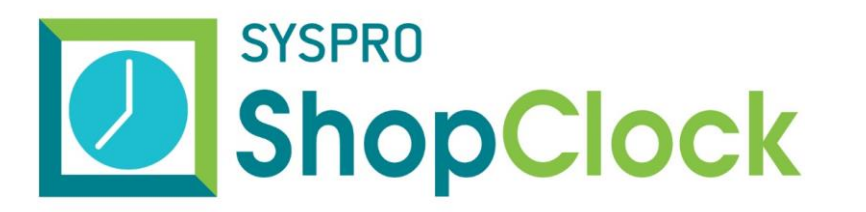

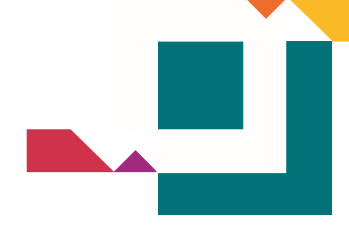

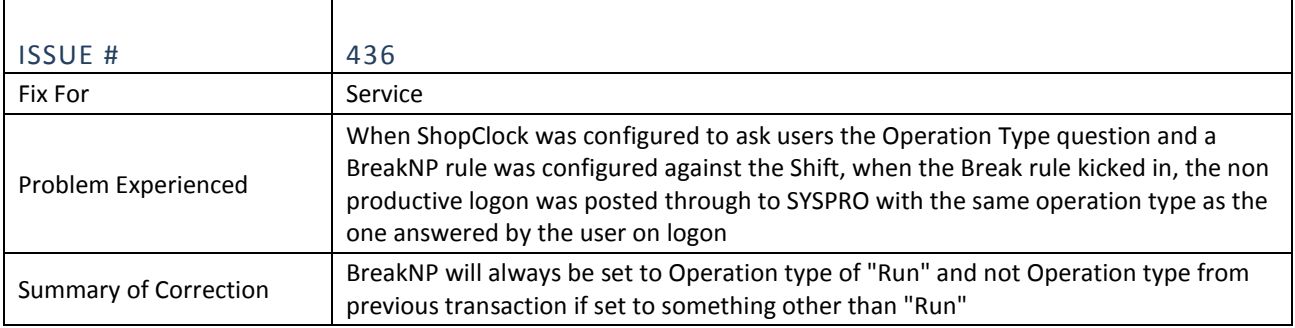

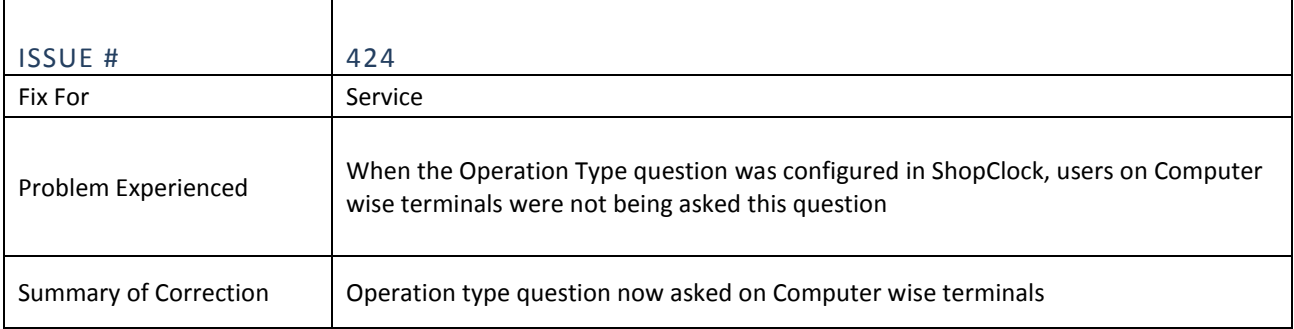

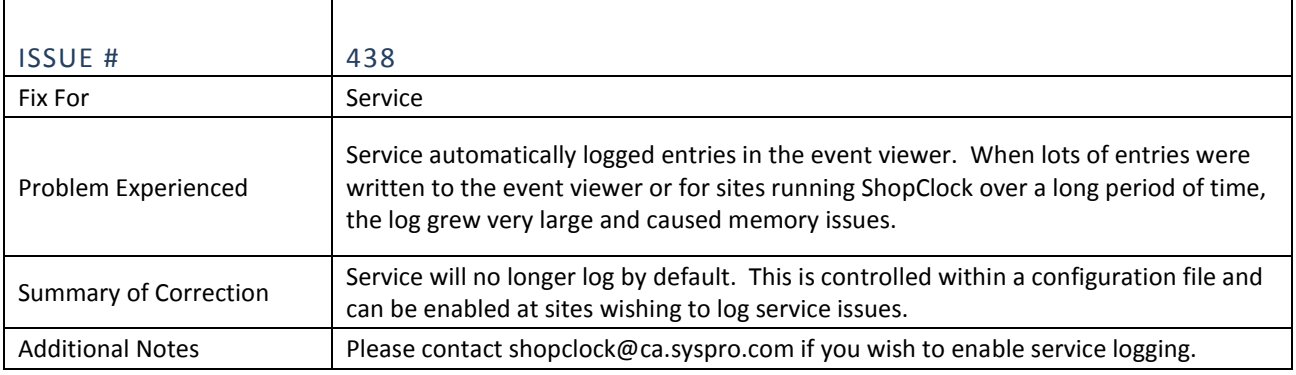

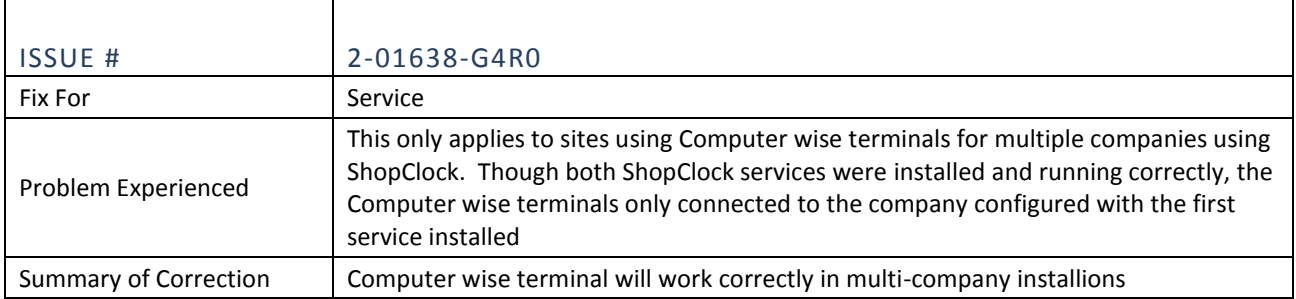

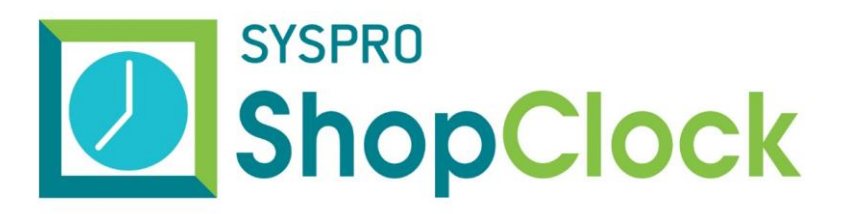

┱

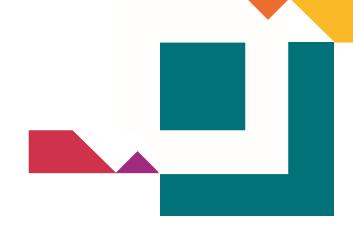

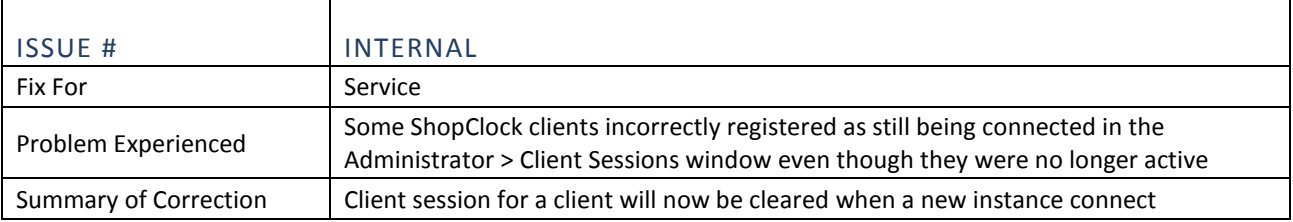

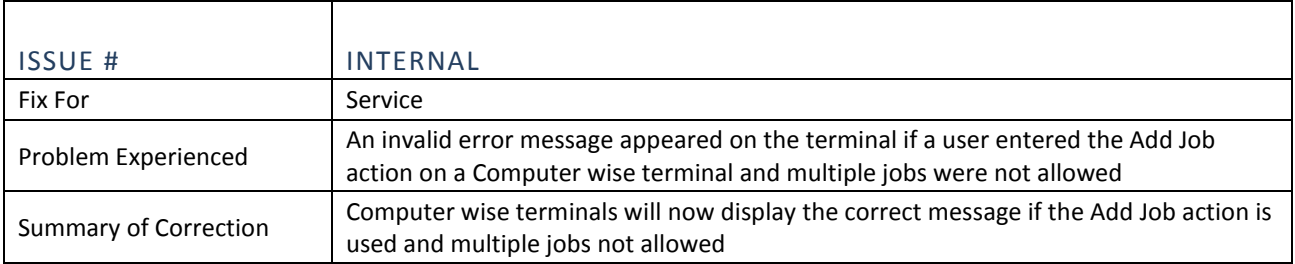

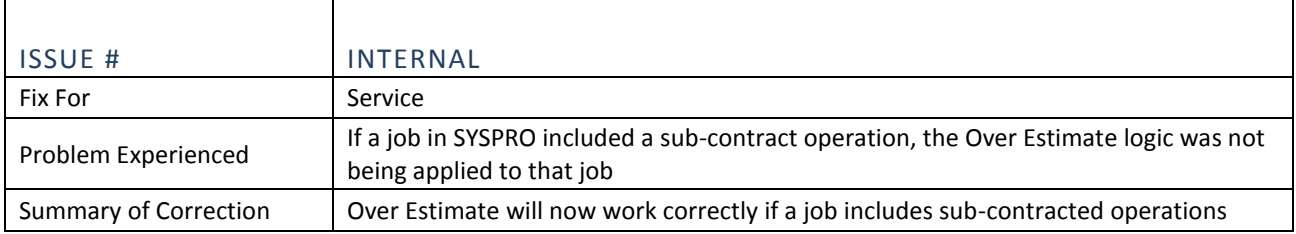

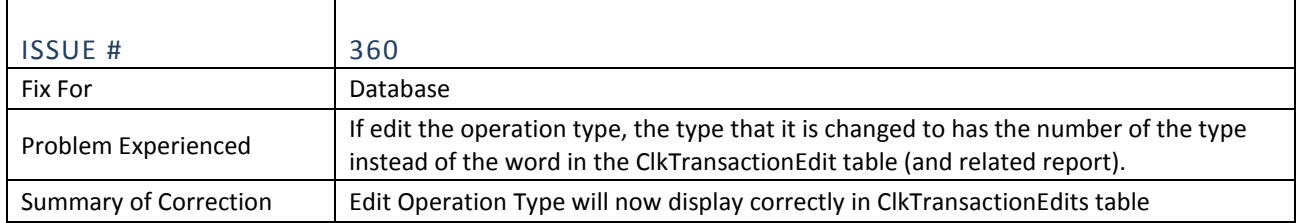

'n